## Block Schedule Training Outline

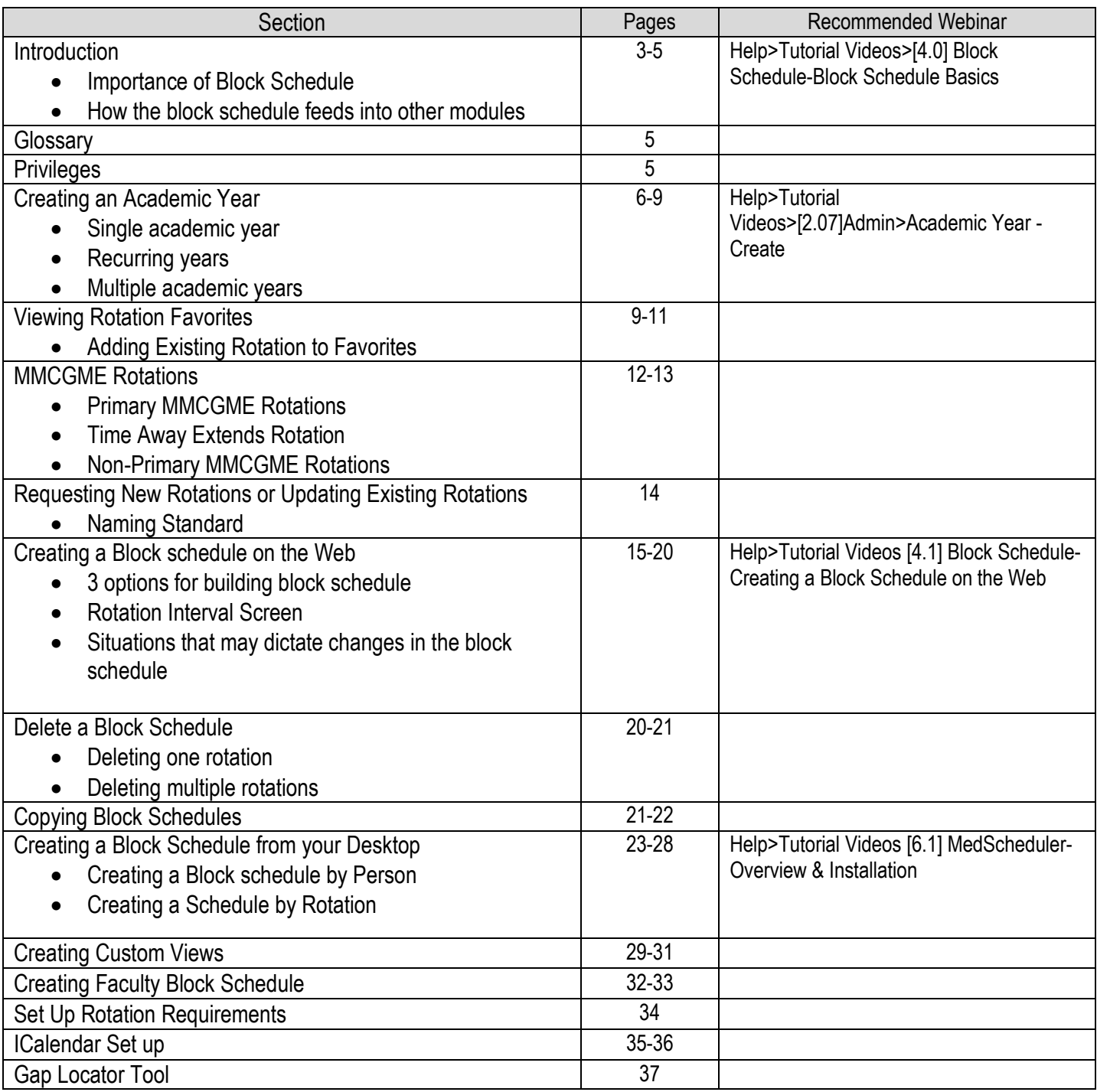